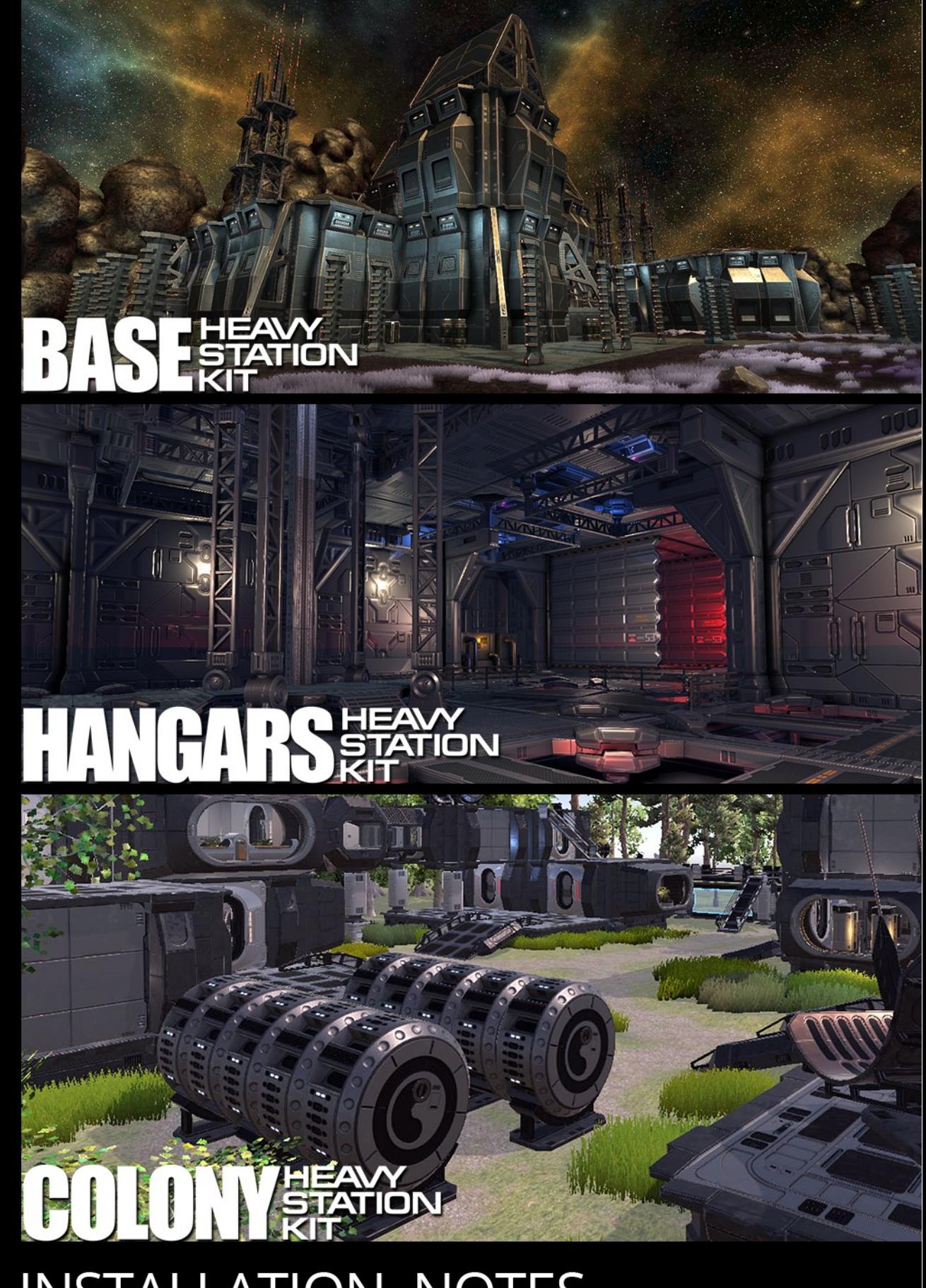

**INSTALLATION NOTES** 

# **INSTALLATION NOTES for Heavy Station Kit Assets**

# **1. Download\*) and install Standard Assets (Characters and Effects packages)**

#### **IMPORTANT:**

a) for Unity3D 2018.2.0 and above You need to download and install into separate folder Standard Assets for Unity3D 2018.1.9 then import Characters and Effects packages via Assets -> Import Package -> Custom Package... menu option from this folder.

b) for Unity3D 2018.1.0 and above You need to make some changes in Standard Assets scripts when the following error messages do appear:

**Error message:** "PlayerSettings Validation: Requested build target group (20) doesn't exist; #define symbols for scripting won't be added..." and/or "PlayerSettings Validation: Requested build target group (17) doesn't exist..." Decision in {project\_path}\Assets\Standard Assets\Editor\CrossPlatformInput\ CrossPlatformInputInitialize.cs) change lines 95 and 96 *from* BuildTargetGroup.PSM, BuildTargetGroup.Tizen, *to* // BuildTargetGroup.PSM, // BuildTargetGroup.Tizen,

**Error message:** "- Assets\Standard Assets\Characters\ThirdPersonCharacter\Scripts\ AICharacterControl.cs(7,31): error CS0246: The type or namespace name 'NavMeshAgent' could not be found (are you missing a using directive or an assembly reference?)" **Decision** in *{project\_path}\Assets\Standard Assets\Characters\ThirdPersonCharacter\Scripts\ AICharacterControl.cs* insert line in top of script:

using System; using UnityEngine; **using UnityEngine.AI; // <= Inserted line**

...

namespace UnityStandardAssets.Characters.ThirdPerson

## **2. Import Heavy Station Kit Asset**

## **IMPORTANT**

You need to make some changes in HSK Asset scripts when the following error messages do appear:

a) for HSK Base2:

```
Error message: " Assets\Heavy Station Kit\Common\Door\Deprecated\
DotUwsDoorSlide.cs(22,32): error CS1729: 'AudioClip' does not contain a constructor that takes 0 
arguments"
```

```
Decision: in {project_path}\Assets\Heavy Station Kit\Common\Door\Deprecated
DotUwsDoorSlide.cs 
change line 22
from
private AudioClip  beep = new AudioClip();
to
private AudioClip[] _sounds = null;
```
b) for HSK Colony2

**Error message**: " Assets\Heavy Station Kit\Common\Door\DotHskDoorConsoleCollider.cs(78,65): error CS1061: 'DotAnimatedTexture' does not contain a definition for 'ForceUpdate' ..."

**Decision**: in {project\_path}\Assets\Heavy Station Kit\Common\Animated Texture\ DotAnimatedTexture.cs insert at line 35

```
...
void Start(){
       Init();
}
public void ForceUpdate() { Update(); } <= Inserted line
void Init(){
       if (renderer == null) {renderer = GetComponent<Renderer> (); }
...
```
\*) Download link for Standard Assets <https://unity3d.com/get-unity/download/archive>

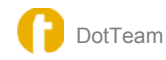